## МОДЕЛИ СЛИЯНИЯ РЕНТГЕНОВСКИХ И СЦИНТИГРАФИЧЕСКИХ ИЗОБРАЖЕНИЙ В РАСПОЗНАВАНИИ АРТЕФАКТОВ

Хлесткин А.Ю., Старожилова О.В.

В статье предлагается модель слияния рентгеновских и сцинтиграфических изображений для распознавания артефактов, на основе проективных преобразований, полиномиальной интерполяции и Фурье-фильтрации. Приводятся примеры сплавов изображений разработанной модели.

Ключевые слова: слияние рентгенографических и сцинтиграфических изображений, распознавание артефактов, полосовая Фурье-фильтрация, проективные преобразования сцинтиграмм, полиномиальной интерполяции сцинтиграмм.

Задачи идентификации часто сводятся к взаимному сопоставлению между собой изображений, сформированных с помощью датчиков различных физических полей. Изображения, полученные разными способами, несут в себе различную информацию об объекте исследования. Например, рентгенография проецирует поглощающую органами часть рентгеновского излучения на изображение. Вместе с тем сцинтиграфический метод отображает полые части внутреннего органа, заполненные жидкостью и испускаемым излучением изотопов, которые фиксируются датчиками излучения и, в конечном счете, достаточно четко визуализируются.

Представляет интерес получение изображений путем их слияния в целях повышения распознаваемости артефактов, выявления неоднородности в результирующих изображениях. В данной статье предлагается модель получения изображение сплава с повышенной распознаваемостью, с применением компьютерной обработки и процедуры слияния (сплава).

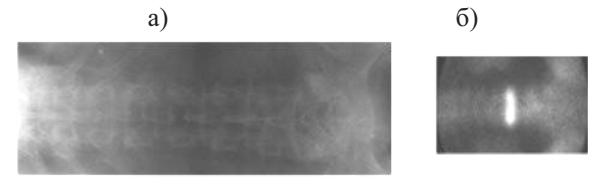

Рис. 1. Снимки позвоночного ствола: а) рентгенограмма; б) сцинтиграмма

Так рентгеновские и сцинтиграфические изображения позвоночника, представленные на рис. 1, значительно различаются. Рентгенограмма (см. рис. 1а) обладает высоким пространственным и контрастным разрешением, что позволяет четко различать костную ткань. Сцинтиграфическое изображение (см. рис. 16) имеет меньшую разрешающую способность и контрастное разрешение, однако на ней хорошо виден очаг поражения.

При слиянии рентгенограммы и сцинтиграммы возникают проблемы привязки снимков друг относительно друга и их взаимной геометрической коррекции. Иначе говоря, требуется установление соответствия между элементами исходных изображений с выделением реперных точек, по которым осуществляется координатная привязка снимков с геометрическими преобразованиями. Процедура слияния заключается в следующем.

Геометрию соответствующих изменений моделируем проективными преобразованиями. Поскольку формирование изображений сопровождается различного рода нелинейными искажениями [1], то в моделировании слияния будем использовать полиномиальную аппроксимирующую функцию преобразования:

$$
x'=a_0+a_1x+a_2y+a_3x^2+a_4xy+a_5y^2+...+a_py^m,
$$
  

$$
y'=b_0+b_1x+b_2y+b_3x^2+b_4xy+b_5y^2+...+b_py^m,
$$

где  $(v, x)$  – координаты точек первого изображения,  $(y', x')$  - соответствующие им координаты второго изображения.

Так как сцинтиграмма имеет меньшее пространственное разрешение, чем рентгенограмма, необходимо увеличить разрешение. Эту проблему решаем методом полиномиальной интерполяции. Запишем полином степени Р в виде  $g_r(\tilde{x}) = \sum_{p=0}^{P} a_p \tilde{x}^p$ . Полином степени *P* должен проходить через  $P + 1$  точек с неизвестными коэффициентами  $a_{n}$  [2]. В случае четного числа узлов сетки и из-за симметрии устанавливаем, что  $\tilde{x}_p = \frac{2p - P}{2}$ . После интерполяции при нечетном Р получаем уравнения  $g_{\alpha}$   $\alpha$   $\beta$   $\beta$ 

$$
\begin{bmatrix}\n\circ_0 \\
\vdots \\
g_{(P-1)/2} \\
g_{(P+1)/2} \\
\vdots \\
g_P\n\end{bmatrix} =\n\begin{bmatrix}\n1 & -P/2 & P^2/4 & -P^3/8 & \dots \\
\vdots & & & \\
1 & -1/2 & 1/4 & -1/8 & \dots \\
1 & 1/2 & 1/4 & 1/8 & \dots \\
\vdots & & & \\
1 & P/2 & P^2/4 & P^3/8 & \dots\n\end{bmatrix}\n\begin{bmatrix}\na_0 \\
\vdots \\
a_p\n\end{bmatrix},
$$

откуда определяем коэффициенты полинома.

,

На рис. 2 приведен результат использования кубического полинома с решением:

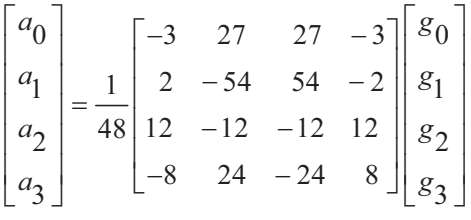

из которого видно, что интерполяция кубическим полиномом повышает разрешение сцинтиграфического снимка.

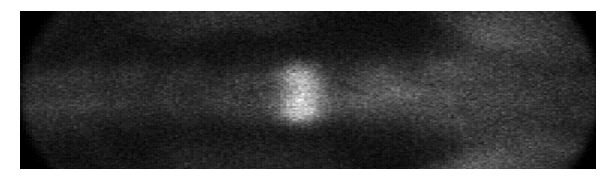

Рис. 2. Результат увеличения изображения полиномиальной интерполяцией

Поскольку при сплаве черно-белых снимков затруднительно находить различия, то для решения применяем метод преобразования яркости в цвет. Таким образом, дальнейшее повышение распознаваемости состоит в представлении сцинтиграфического изображения в псевдоцвете.

На рис. 3 представлен пример цветового преобразования сцинтиграфического изображения. Нетрудно заметить, область очага заболевания четко отличается, а контур выделяется в оттенках красного. Выбор цветовой гаммы, приведенной в примере, как показала практика, является оптимальным.

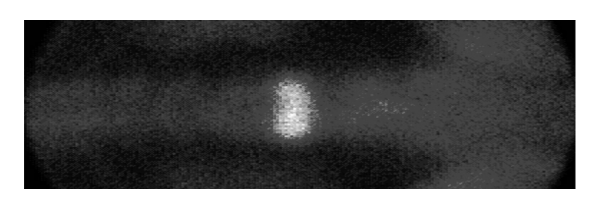

Рис. 3. Результат преобразования яркости в цвет сцинтиграфического изображения

Таким образом, из приведенных выше геометрических преобразований и масштабирования получаем количественные и качественные результаты.

Слияние (сплав) изображений проводится с использованием полупрозрачной маски и совмещением изображений по реперным точкам (см. рис. 4).

Дальнейшее повышение разрешения и увеличение информативности выявления артефактов состоит в использовании преобразования Фурье в полосе ограниченных частот, то есть применим полосовую фильтрацию.

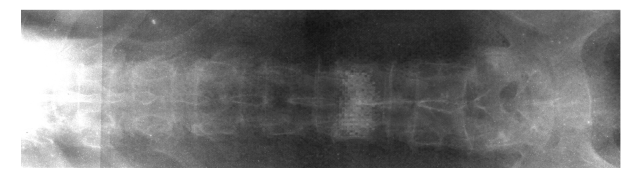

Рис. 4. Изображение сплава рентгенограммы и сцинтиграммы

Полосовые фильтры, основанные на преобразованиях Фурье, просты в программных реализациях, но вместе с тем удаляют или ослабляют частоты вне кольцевой области вокруг начала координат преобразования Фурье [3]. Передаточная функция полосового гауссова фильтра задается выражением

$$
H(u, v) = e^{-\frac{1}{2} \left[ \frac{D^{2}(u, v) - D_{0}^{2}}{D(u, v)W} \right]},
$$

где *D*(*u*, *v*) – расстояние, измеряемое от центра частотного прямоугольника, *W* – ширина кольца, *D0* – радиус окружности, проходящей через его середину.

Результатом такой фильтрации является рис. 5. Улучшения изображения и выделения контуров вполне очевидны. Используемый метод фильтрации позволил эффективно восстановить контуры мелких деталей и текстуры на рентгенографическом снимке.

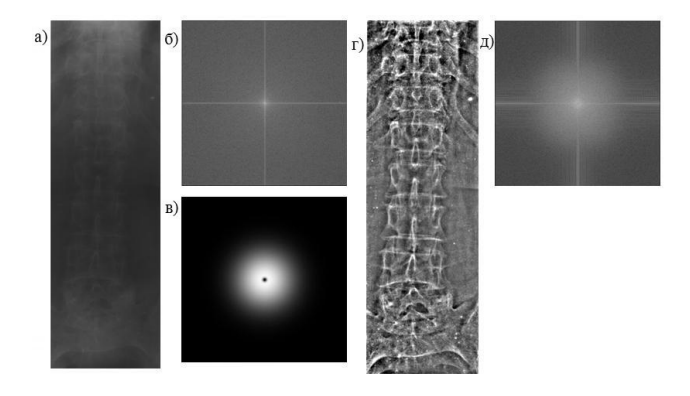

Рис. 5. Результат фильтрации: а, б) исходное рентгеновское изображение и его Фурье-спектр; в) образ Фурье-фильтра; г, д) результат фильтрации изображения и его Фурье-спектр

Приведенное Фурье-преобразование хорошо подчеркивает костную ткань, что позволяет улучшить визуальное восприятие изображения сплава (см. рис. 6).

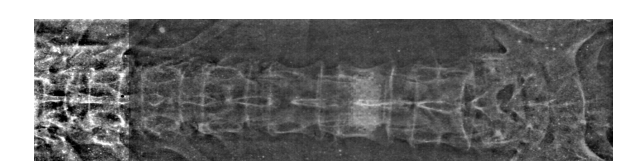

Рис. 6. Изображение сплава позвоночного ствола с выявлением очага поражения (артефакта)

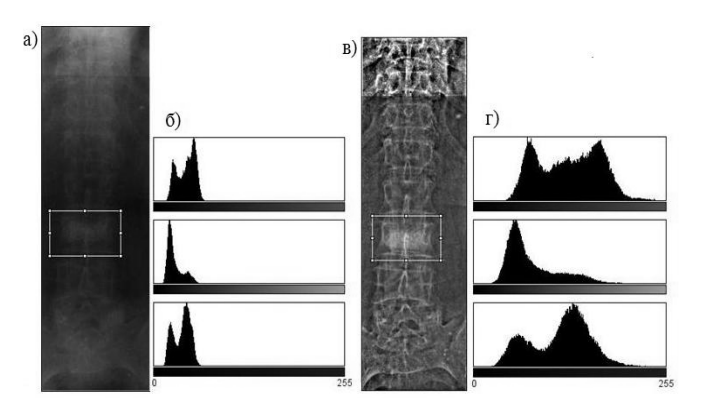

Рис. 7. Гистограммный анализ: а, б) изображение сплава без фильтрации и его гистограмма; в, г) изображение сплава с фильтрации и его гистограмма

Гистограммный анализ результирующих изображений сплава (см. рис. 7) показал, что полосовая Фурье – фильтрация расширяет динамический диапазон, тем самым улучшая визуальное распознавание артефактов.

В заключение отметим, предложенная процедура и модель продемонстрировала свою действенность в распознавании артефактов в области позвоночного ствола. Вместе с тем, применение рассмотренной модели к исследованию поверхности сердечно-сосудистой системы, как показала практика, эффективна.

### **Литература**

- 1. Цифровая обработка изображений в информационных системах. Новосибирск: Изд. НГТУ, 2002. – 352 с.
- 2. Яне Б. Цифровая обработка изображений. Пер. с англ. М.: Техносфера, 2007. – 584 с.
- 3. Гонсалес Р., Вудс Р. Цифровая обработка изображений. Пер. с англ. М.: Техносфера, 2006.  $-1072$  c.

## **THE MODELS OF THE FUSION OF X-RAY AND SCINTIGRAPHY IMAGES FOR THE DETECTION OF THE ARTIFACTS**

#### **Khlestkin A.Yu., Starogilova O.V.**

**The article proposes a model of the fusion scintigraphy and X-ray images to detect artifacts. This model bases on projective change, polynomial interpolation and Fourier fi ltering. There are examples of alloys images of the developed model.**

*Keywords: fusion scintigraphy and X-ray images, detect artifacts, Fourier fi ltering X-ray images, projective change scintigraphy images, polynomial interpolation scintigraphy images.*

Хлесткин Андрей Юрьевич, аспирант Поволжского государственного университета телекоммуникаций и информатики (ПГУТИ). Тел. 8-903-309-30-53. E-mail andreyxl@mail.ru

Старожилова Ольга Владимировна, к.т.н, доцент Кафедры «Высшая математика» ПГУТИ. Тел. (8-846) 228-00-23.

# **НОВЫЕ ИНФОРМАЦИОННЫЕ ТЕХНОЛОГИИ**

УДК 658.512.22

## **ОБРАБОТКА И ХРАНЕНИЕ КЛАССА ПРОЕКТНЫХ РЕШЕНИЙ В ИНТЕГРИРОВАННОЙ ИНСТРУМЕНТАЛЬНОЙ СРЕДЕ**

#### *Похилько А.Ф.*

В статье рассматриваются возможности выделения из проектной деятельности структур проектных решений, построения моделей классов объектов проектирования, а также хранения, отображения и дальнейшего использования информации в контексте интегрированной инструментальной среды (ИИС).

*Ключевые слова:* интегрированная инструментальная среда, проектная деятельность, модель, класс, объект проектирования, хранение, модификация.